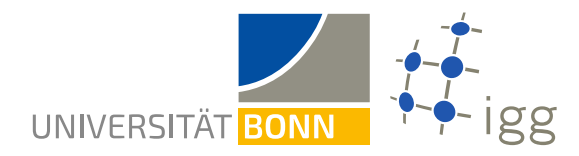

# Lecture Coordinate Systems, WiSe 2020/2021 Homework assignment

Please submit all tasks as one PDF file via eCampus.

# Task 1

On eCampus, you find a zip file buildings.zip containing the footprints of buildings in Bonn as they are recorded by OpenStreetMap (OSM). The coordinates of these footprints are given as spherical coordinates  $\varphi$ ,  $\lambda$  with respect to a sphere with radius  $r = 6378137$  m.

(a) Create a new file containing the footprints projected with the Mercator projection for a sphere with radius  $r$  (EPSG:3785). Use the field calculator to compute the area of the footprints.

Give the area of the footprints with the OSM id 418 636 (Kanzlerbungalow, former residence of the German chancellor), 1 934 665 (Poppelsdorf Palace), 2 881 966 (Electoral Palace, main building of the university) and **3633958** (Beethovenhalle, concert hall).

Note: Saving a layer in a new file, you get the opportunity to select the projection (CRS, Coordinate Reference System).

(b) Now, compute the real area of the footprints by repeating the steps of task (a) with the cylindrical equal area projection (ESRI: 54034).

Again, give the area for the footprints with the OSM id 418 636, 1 934 665, 2 881 966 and 3 633 958.

(c) As a next step, join the attribute tables of both created layers on the OSM id. Then, use the field calculator to compute the following ratio

#### $\rm{area}_{\rm{Mercator}}$ areaCEA .

Give this ratio for the footprints with the OSM id 418 636, 1 934 665, 2 881 966 and 3 633 958.

(d) Create a map using the Mercator projection from above. In this map, the footprints are filled according to the ratio. Therefore, choose a color ramp such that footprints are filled with a color the brighter the less the footprint's area ratio.

Explain the observed effect!

### Coordinate Systems

## Task 2

On slide 22-6 of the lecture, we compared the area of an infinitesimally small rectangle on a sphere, i.e. area<sub>sphere</sub>  $=$   $|r^2 \cos \varphi|$  to the area of this rectangle after using a cylindrical projection f, i.e.  $\text{area}_f = |f'(\varphi) \cdot r|$ . Demanding equality, i.e.  $\text{area}_{\text{sphere}} = \text{area}_f$ , we deduced the formula for the cylindrical equal area projection.

In this task, we are interested in the ratio  $\frac{\text{area}_f}{\text{area}_\text{sphere}}$ , which is the area distortion of projection  $f$ .

- (a) Give the area distortion of the Mercator projection for an infinitesimally small rectangle depending on its latitude  $\varphi$ .
- (b) Give some example values for the formula of task (a). In particular, give the distortion for  $\varphi \in \{0^\circ, 15^\circ, 30^\circ, 45^\circ, 60^\circ, 75^\circ\}$ . What happens for  $\varphi \to 90^\circ$ ?

Furthermore, give the distortion for Bonn with its coordinates 50.733992◦ N, 7.099814◦ E and compare it to your results of task 1.